## **CCPForge Closure – FAQs**

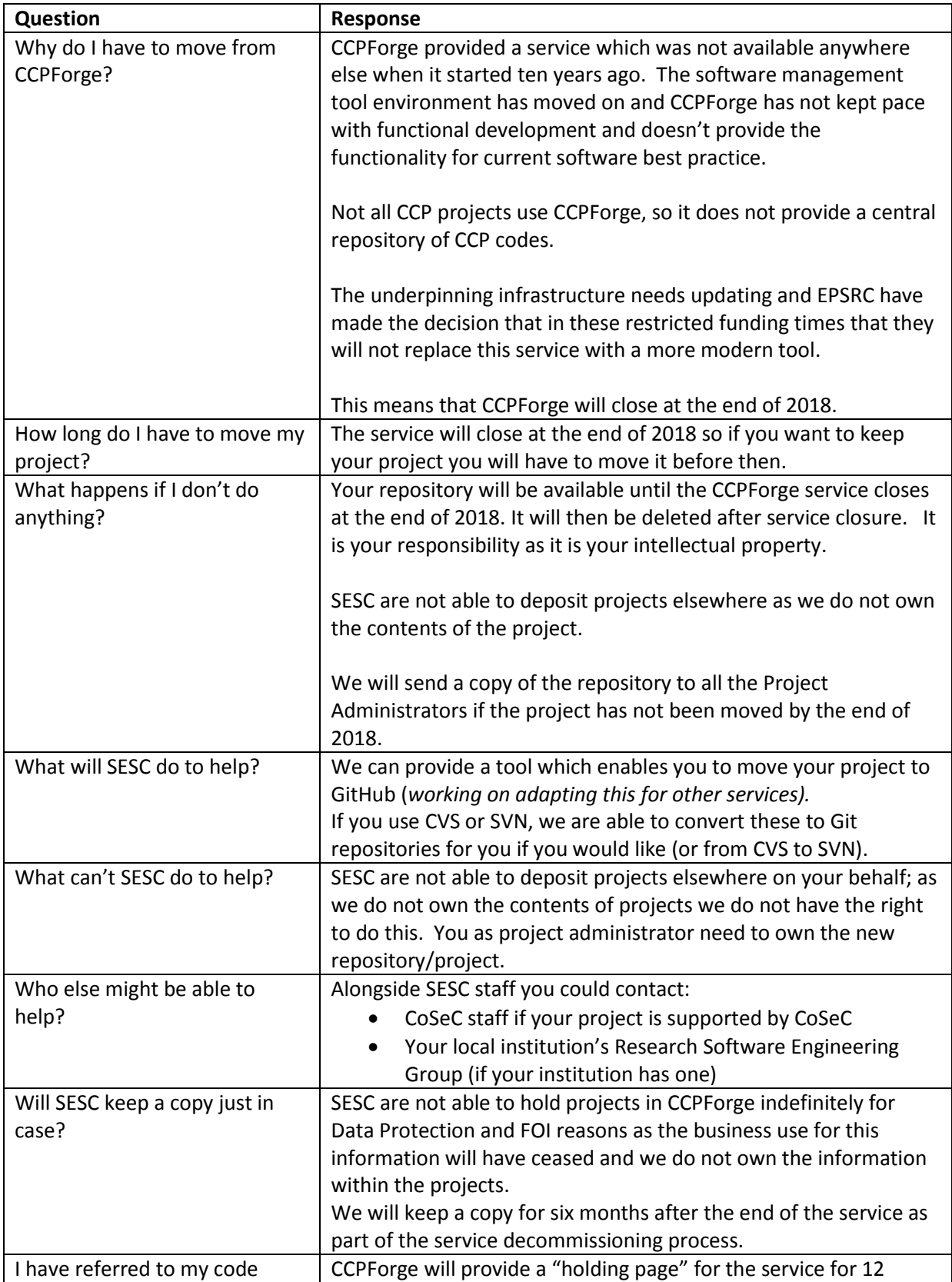

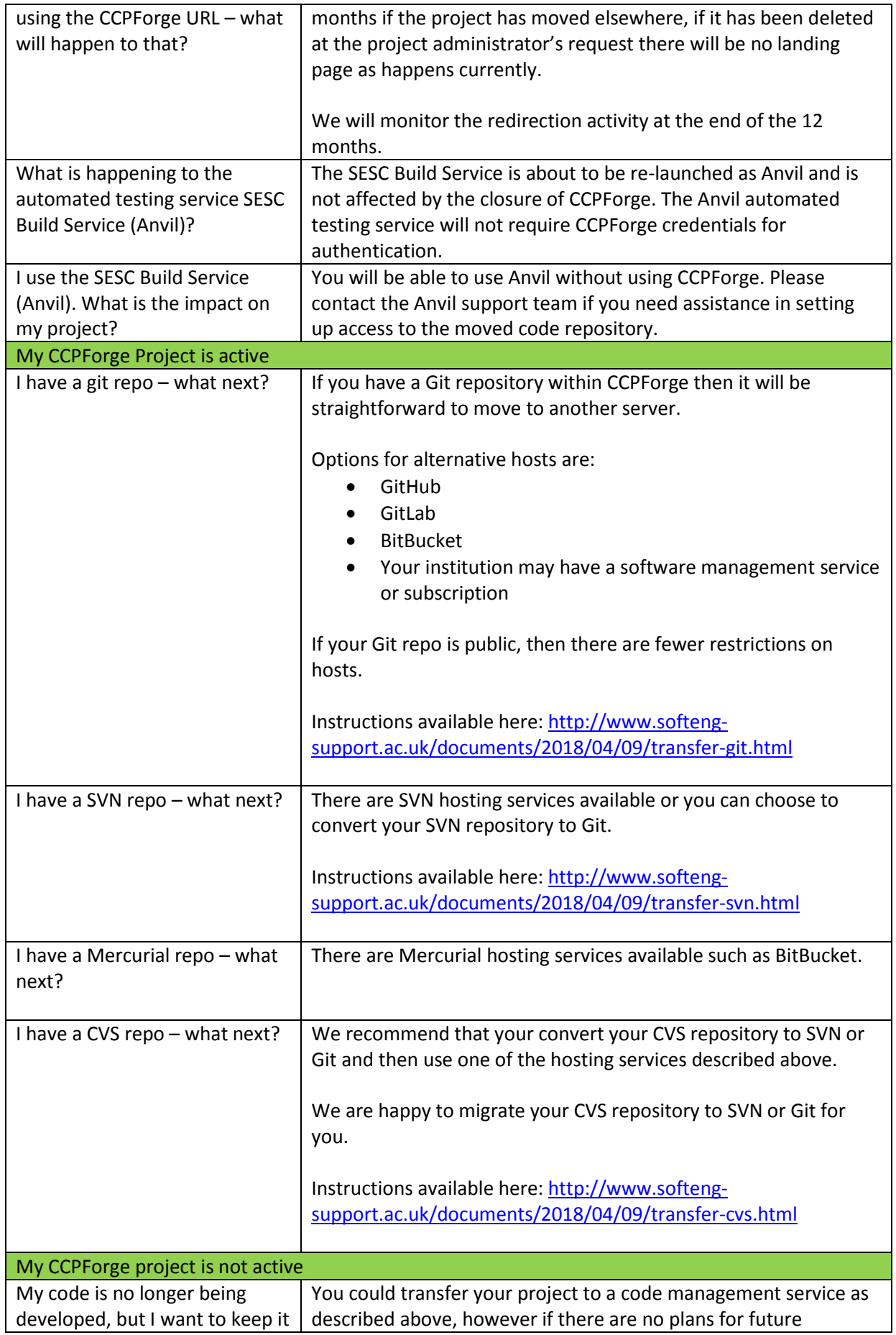

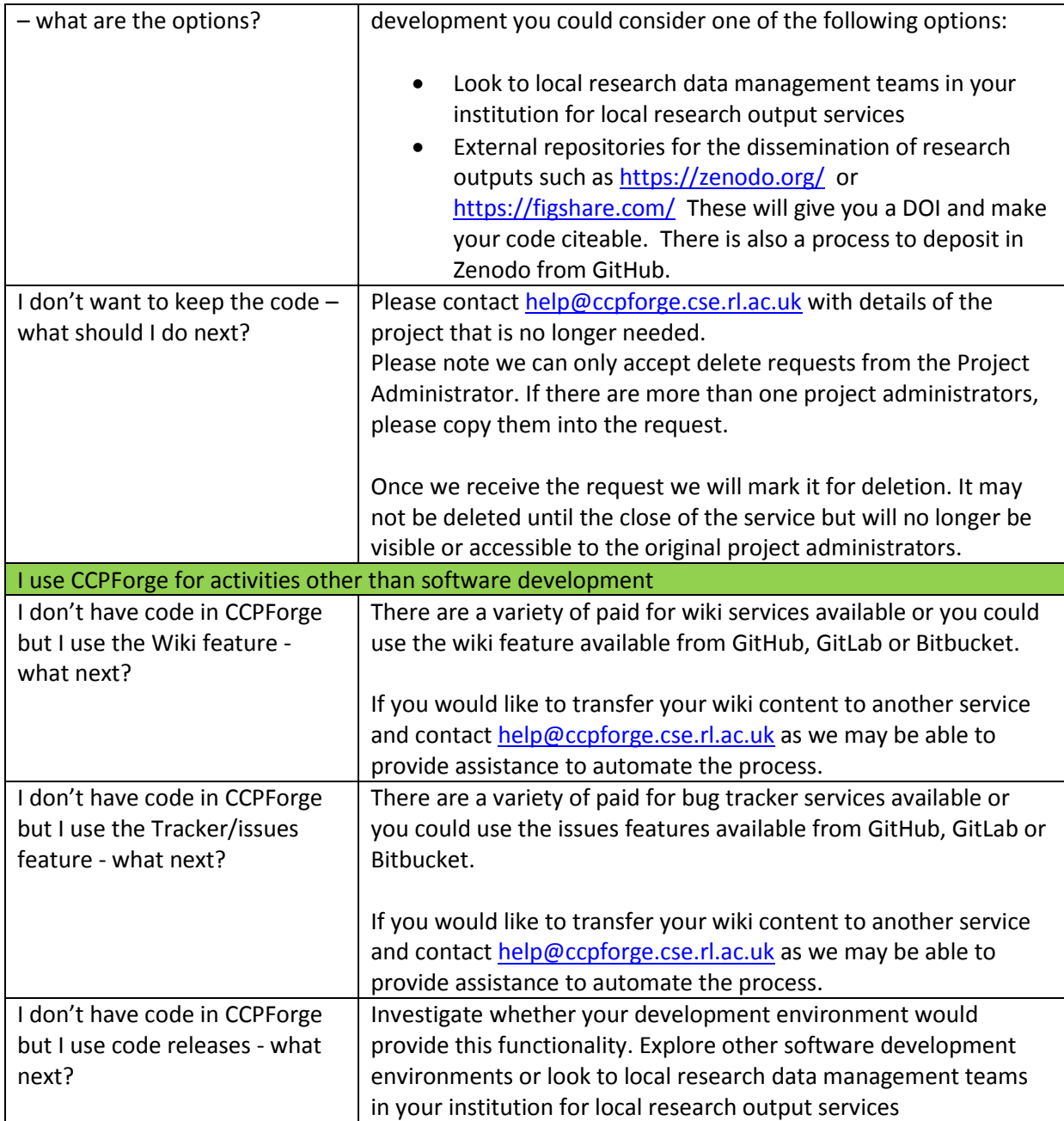